## **Notas de Programación de Sistemas Concurrentes y Distribuidos 2ª Convocatoria, curso 2019-2020**

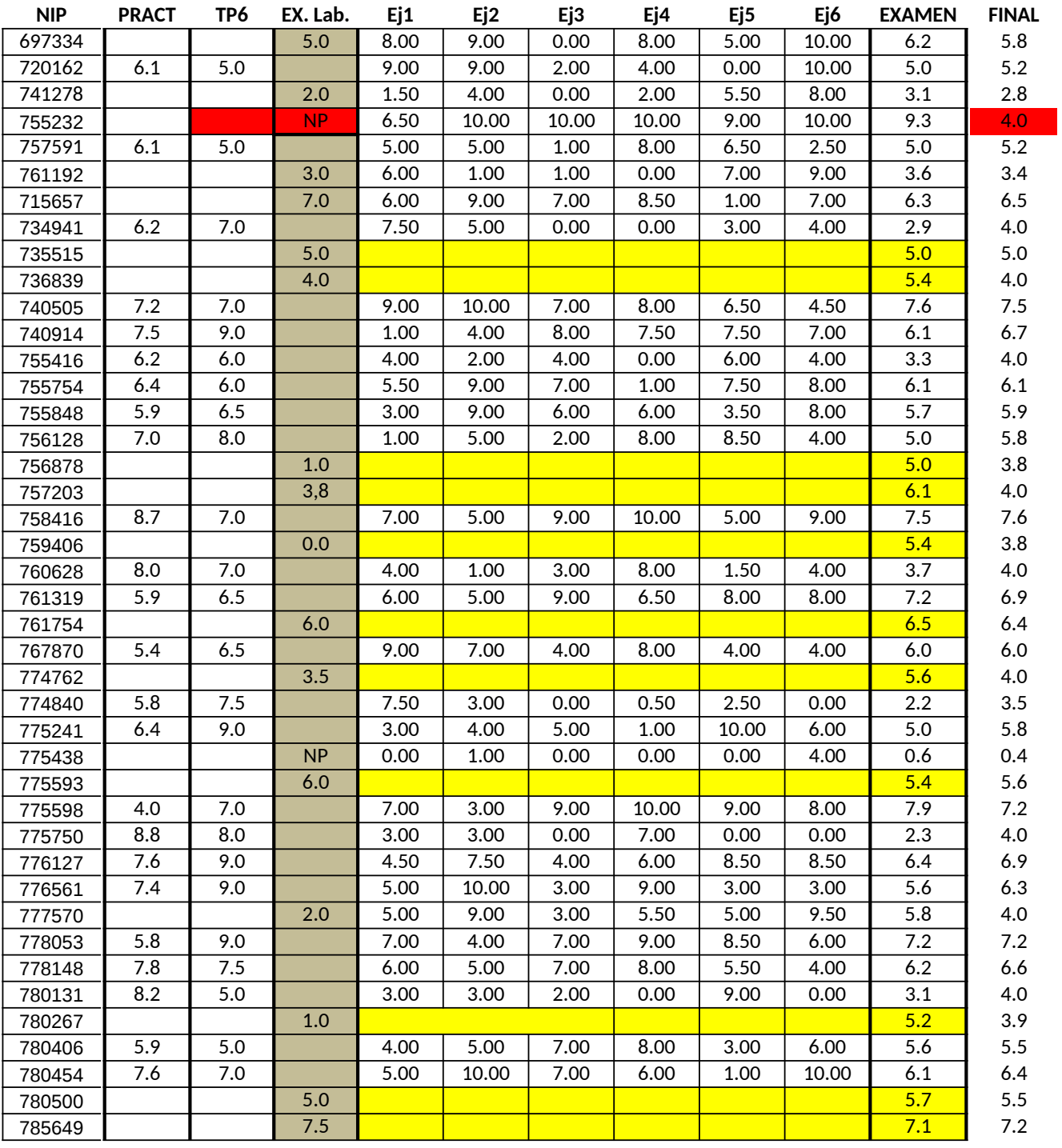

REVISIÓN: Aquellos alumnos que quieran revisar el examen deberán ponerse en contacto con Pedro Álvarez (alvaper@unizar.es) vía correo electrónico antes del martes 22 de septiembre a las 12h. En respuesta se les indicará cómo se realizará la revisión remota.